# **Tips, Tools, and Strategies for the Professional Proofreader**

In today's digital world, the demand for skilled proofreaders is higher than ever. With the proliferation of online content, it is essential for businesses and individuals to present polished and error-free written materials. Professional proofreaders play a vital role in ensuring the accuracy, clarity, and consistency of written content.

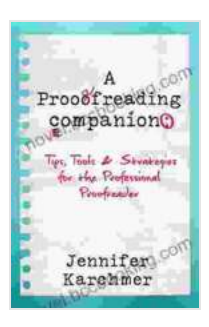

## **[A Proofreading Companion: Tips, Tools & Strategies for](https://novel.bccbooking.com/read-book.html?ebook-file=eyJjdCI6Ik5RVFc1cE5PUk9LWEVuSCt3Q0hlckpKaVNqSmswSXUraHR1RVIyZDUrb3J2Vkl1RWVpYnM5MWpDcDM1MHpHOEpNYjVpTFwvVDRcL2F1THpNc3RpekY1V3VmNndGU3BGcDBwRDliaUJEUlJ5Mk8za2VubG1pd1ROKzhJbWxPK3d0dGRvXC8wUk1HZCtVMHRCSUphNit1XC9aZVZNUHJJSW9NRmcxelZhcDNYUFh6RVA5RlVDVjRoXC90WFZTR3JYdjlnNW9VRUlXYjM4aU9VVDNNQWJ4YnhCZTMrUU1ZbHV6Rmd4TGpKVHN1bFBzd0Rkbz0iLCJpdiI6Ijk2ZWEwMThhZmQyYWFhNmE1YzhiNDA4NDk4OGMxZjdjIiwicyI6ImJmYWY5NWY2OGE1OGVkMmMifQ%3D%3D) the Professional Proofreader** by Shawn Coyne

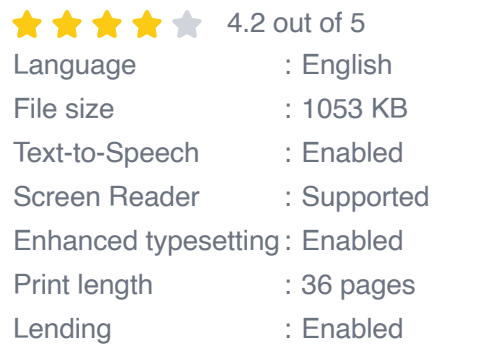

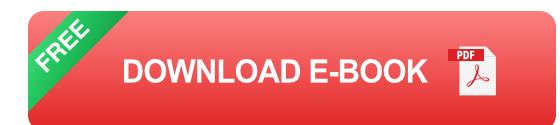

If you are aspiring to become a professional proofreader or looking to enhance your existing skills, this comprehensive guide will provide you with invaluable tips, tools, and strategies to succeed in this field.

#### **Essential Tips for Professional Proofreaders**

1. **Develop a strong understanding of grammar, punctuation, and style.** This is the foundation of proofreading and will enable you to identify and correct errors effectively.

- 2. **Be highly detail-oriented.** Proofreading requires a meticulous eye and the ability to spot even the smallest errors.
- 3. **Maintain a consistent approach.** Establish a set of guidelines and stick to them throughout the proofreading process to ensure consistency and accuracy.

li>**Proofread in multiple passes.** The first pass should focus on identifying major errors, while subsequent passes should focus on finer details.

4. **Use proofreading tools and technology.** There are numerous software programs and online tools available to assist proofreaders in identifying errors.

#### **Essential Tools for Professional Proofreaders**

- **Grammarly:** A comprehensive grammar and spelling checker with advanced features for style and tone.
- **Hemingway Editor:** A writing app that helps improve readability and clarity.
- **LanguageTool:** An open-source proofreading tool that offers a. multilingual support.
- **ProWritingAid:** An all-in-one writing and editing software suite with advanced proofreading capabilities.
- **Track Changes in Microsoft Word:** A built-in feature that allows you to track and accept or reject changes made to a document.

#### **Effective Strategies for Professional Proofreaders**

- 1. **Establish a dedicated proofreading workspace.** This will help you minimize distractions and maintain focus.
- 2. **Take breaks regularly.** Proofreading for extended periods can lead to fatigue and reduced accuracy. Step away from the document periodically to refresh your eyes and mind.
- 3. **Read aloud.** This technique can help you catch errors that you might miss when reading silently.
- 4. **Collaborate with others.** If possible, have a colleague or friend review your work to provide a fresh perspective.
- 5. **Seek feedback.** Ask clients for feedback on your work and use it to improve your skills and services.

Becoming a successful professional proofreader requires a combination of skills, tools, and strategies. By following the tips, using the tools, and implementing the strategies outlined in this guide, you can enhance your proofreading abilities and establish yourself as a valuable asset in the publishing and writing industries.

Whether you are proofreading for print, online, or any other medium, the principles and techniques discussed in this article will provide you with a solid foundation for success. Remember, the pursuit of excellence in proofreading is an ongoing journey, and with dedication and practice, you can achieve mastery in this rewarding field.

## **[A Proofreading Companion: Tips, Tools & Strategies for](https://novel.bccbooking.com/read-book.html?ebook-file=eyJjdCI6Ik5RVFc1cE5PUk9LWEVuSCt3Q0hlckpKaVNqSmswSXUraHR1RVIyZDUrb3J2Vkl1RWVpYnM5MWpDcDM1MHpHOEpNYjVpTFwvVDRcL2F1THpNc3RpekY1V3VmNndGU3BGcDBwRDliaUJEUlJ5Mk8za2VubG1pd1ROKzhJbWxPK3d0dGRvXC8wUk1HZCtVMHRCSUphNit1XC9aZVZNUHJJSW9NRmcxelZhcDNYUFh6RVA5RlVDVjRoXC90WFZTR3JYdjlnNW9VRUlXYjM4aU9VVDNNQWJ4YnhCZTMrUU1ZbHV6Rmd4TGpKVHN1bFBzd0Rkbz0iLCJpdiI6Ijk2ZWEwMThhZmQyYWFhNmE1YzhiNDA4NDk4OGMxZjdjIiwicyI6ImJmYWY5NWY2OGE1OGVkMmMifQ%3D%3D) the Professional Proofreader** by Shawn Coyne

 $\star \star \star \star$  4.2 out of 5 Language : English

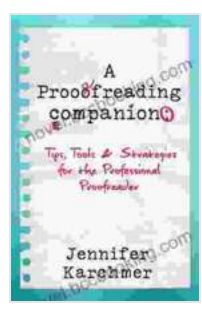

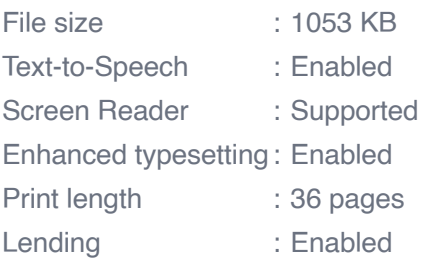

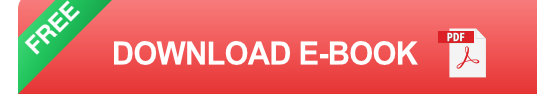

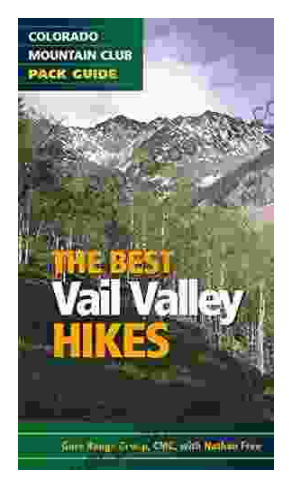

# **[Embark on Unforgettable Adventures: Discover](https://novel.bccbooking.com/full/e-book/file/Embark%20on%20Unforgettable%20Adventures%20Discover%20the%20Best%20of%20the%20Vail%20Valley%20through%20Hiking%20and%20Snowshoeing.pdf) the Best of the Vail Valley through Hiking and Snowshoeing**

Unveiling the Enchanting Trails of the Vail Valley Nestled amidst the breathtaking Rocky Mountains, the Vail Valley beckons adventurers to immerse themselves in its...

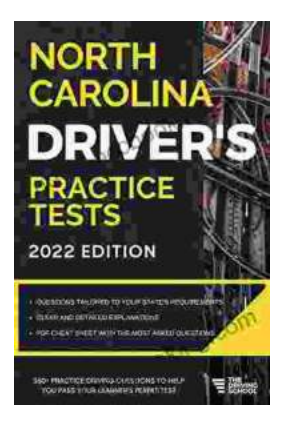

# **[Master the Road: Ace Your North Carolina](https://novel.bccbooking.com/full/e-book/file/Master%20the%20Road%20Ace%20Your%20North%20Carolina%20Drivers%20Test%20with%20Our%20Practice%20Tests.pdf) Driver's Test with Our Practice Tests**

Unlock the Secrets to Driving Success in North Carolina Are you eager to get behind the wheel and experience the freedom of driving? Before you can hit...